## WEB

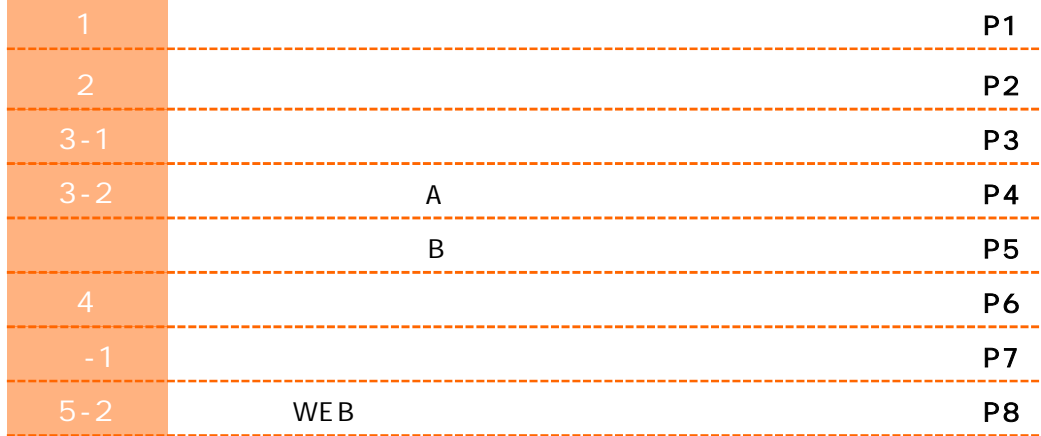

we be a set of the set of the set of the set of the set of the set of the set of the set of the set of the set of the set of the set of the set of the set of the set of the set of the set of the set of the set of the set o

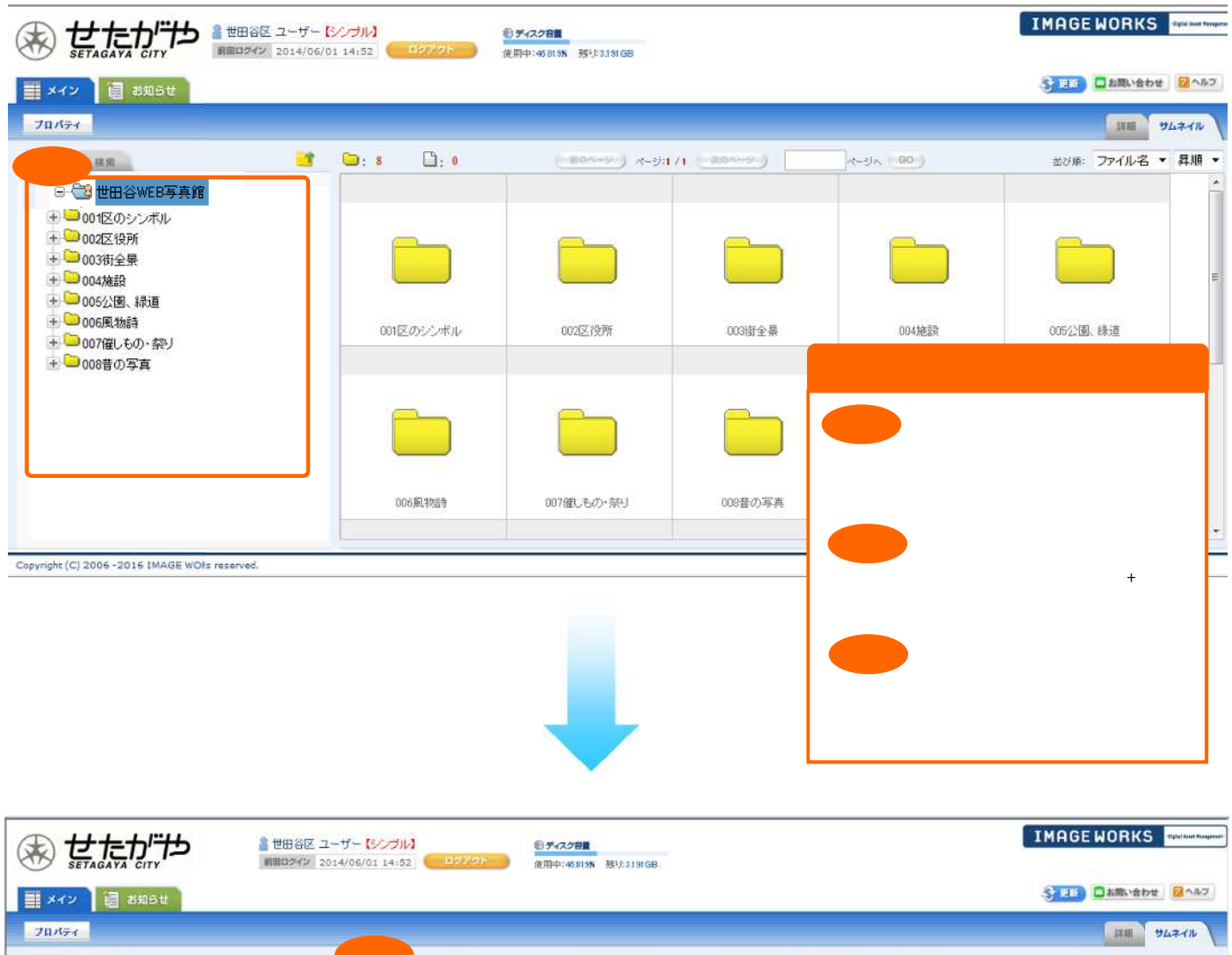

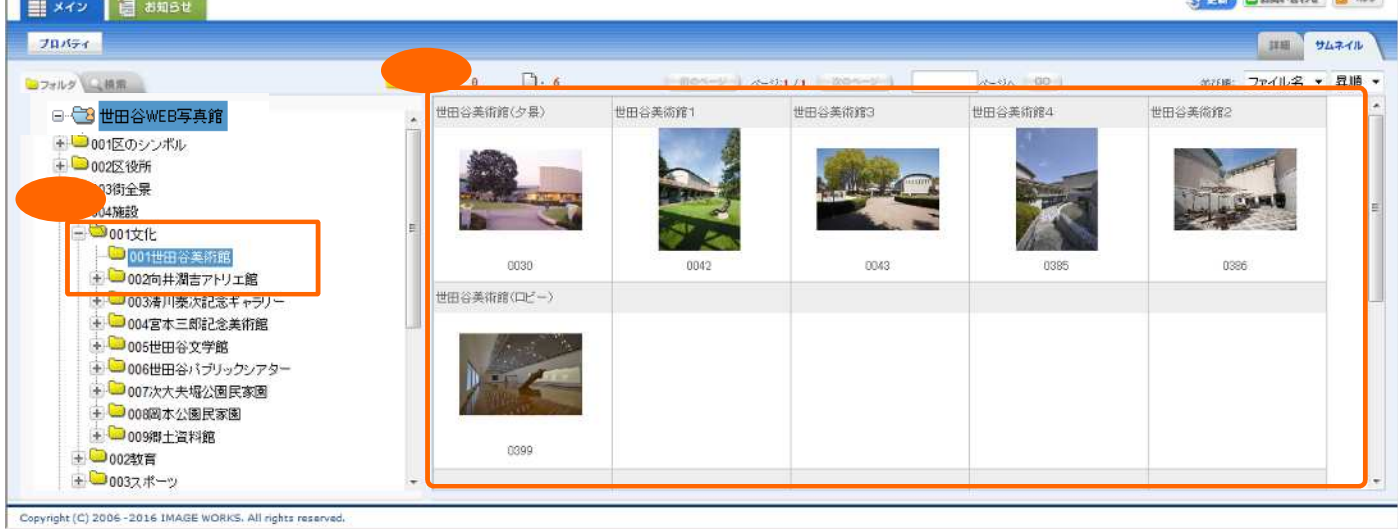

WEBS にほんじょうかい しょうかい しょうしょう

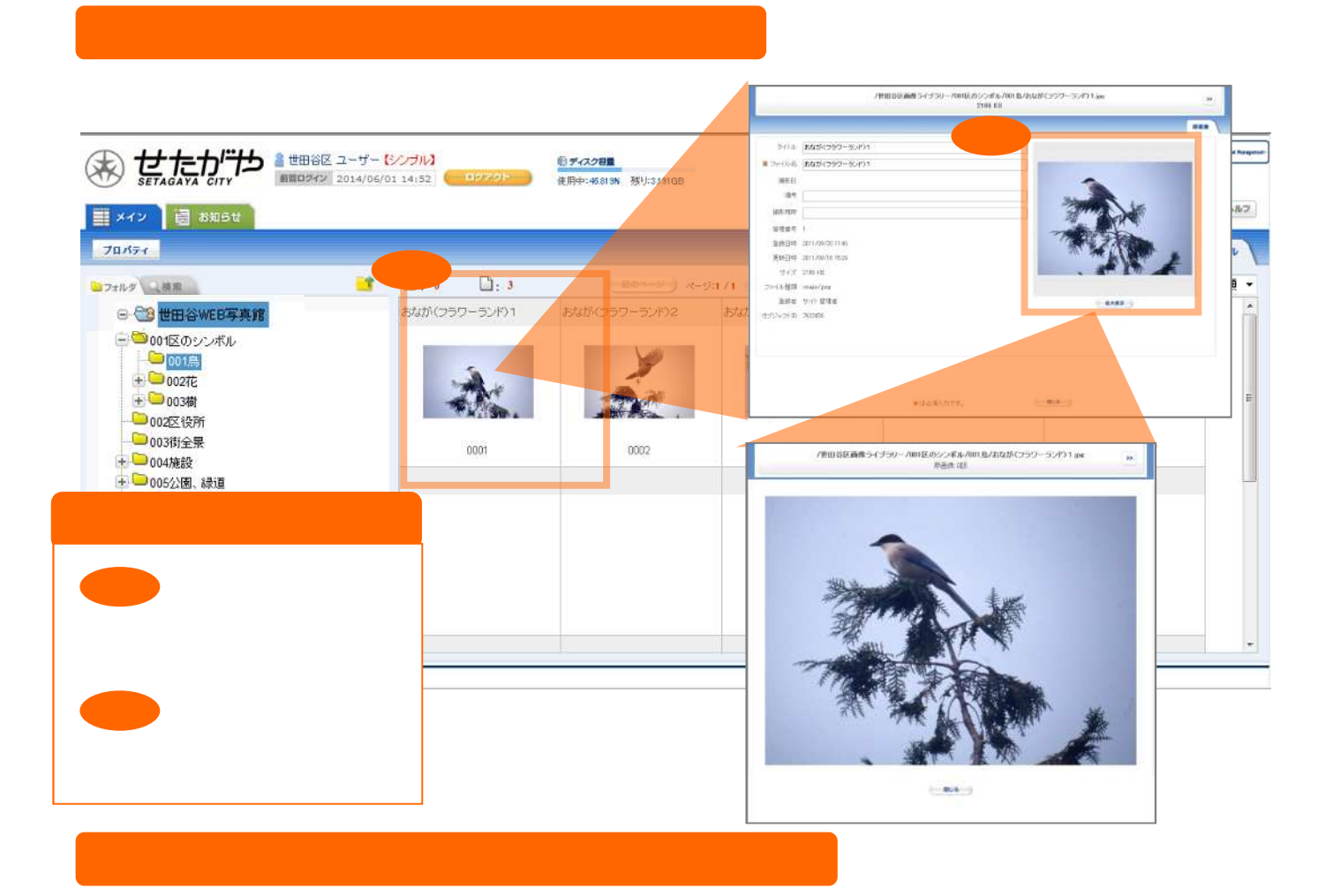

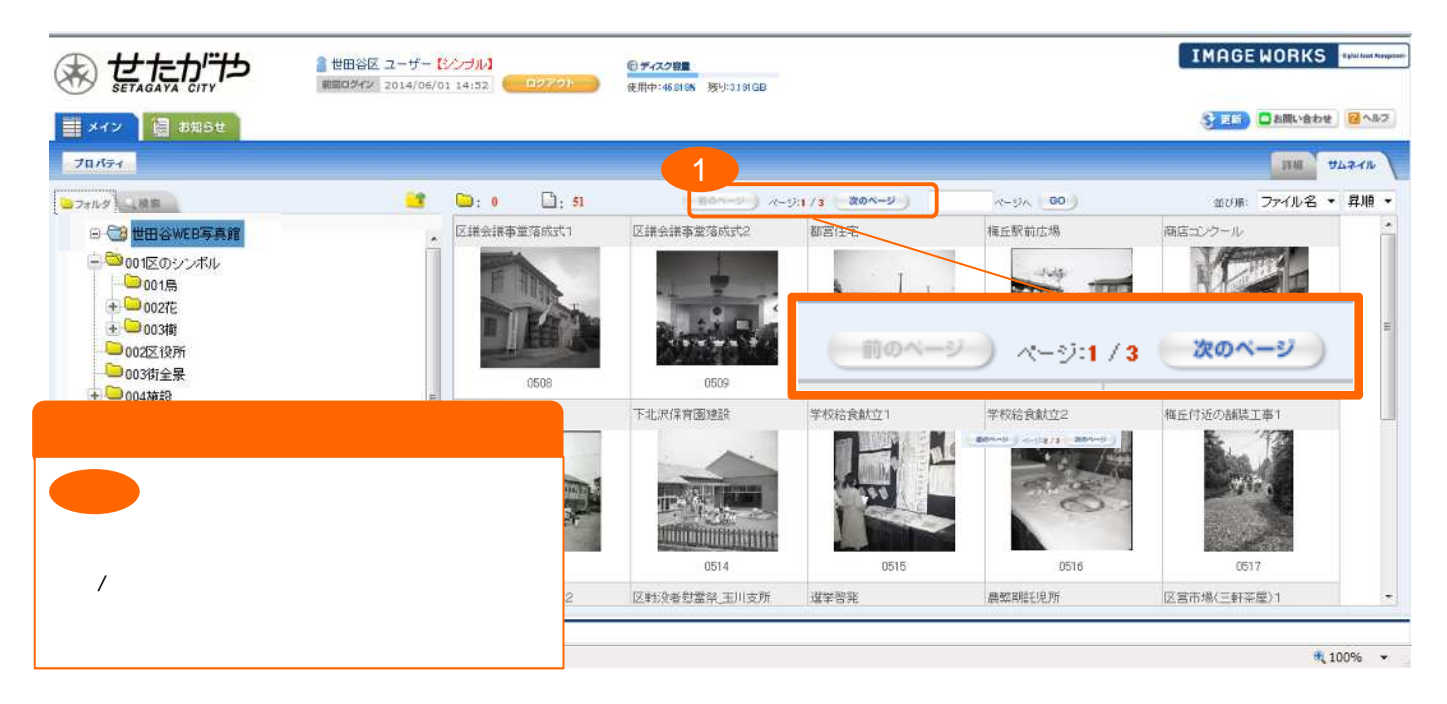

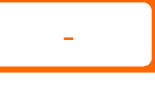

we be a vertext of the D state of the D state of the D state of the D state of the D state of the D state of the D state of the D state of the D state of the D state of the D state of the D state of the D state of the D st

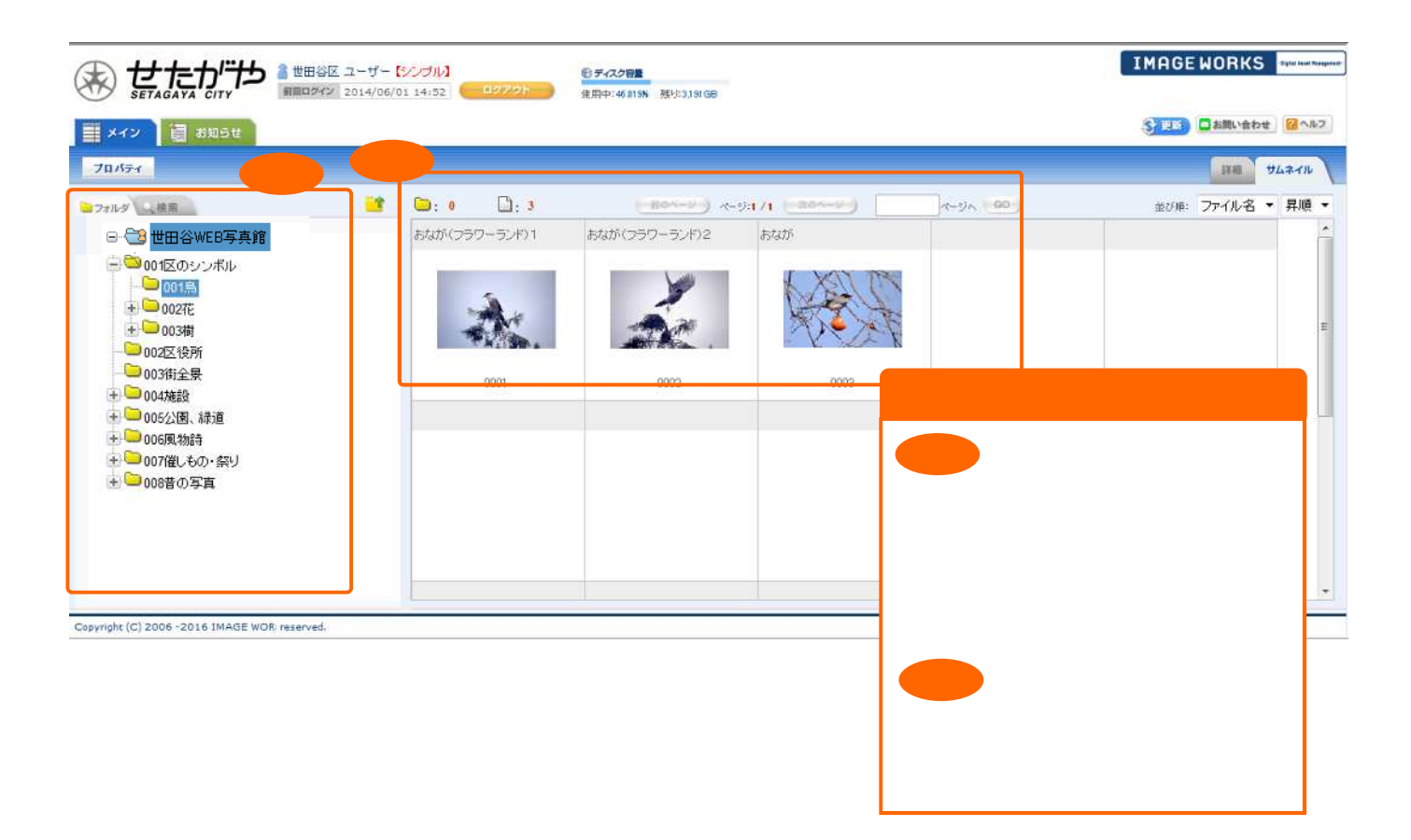

we be a structure of the structure of the structure of the structure of the structure of the structure of the structure of the structure of the structure of the structure of the structure of the structure of the structure

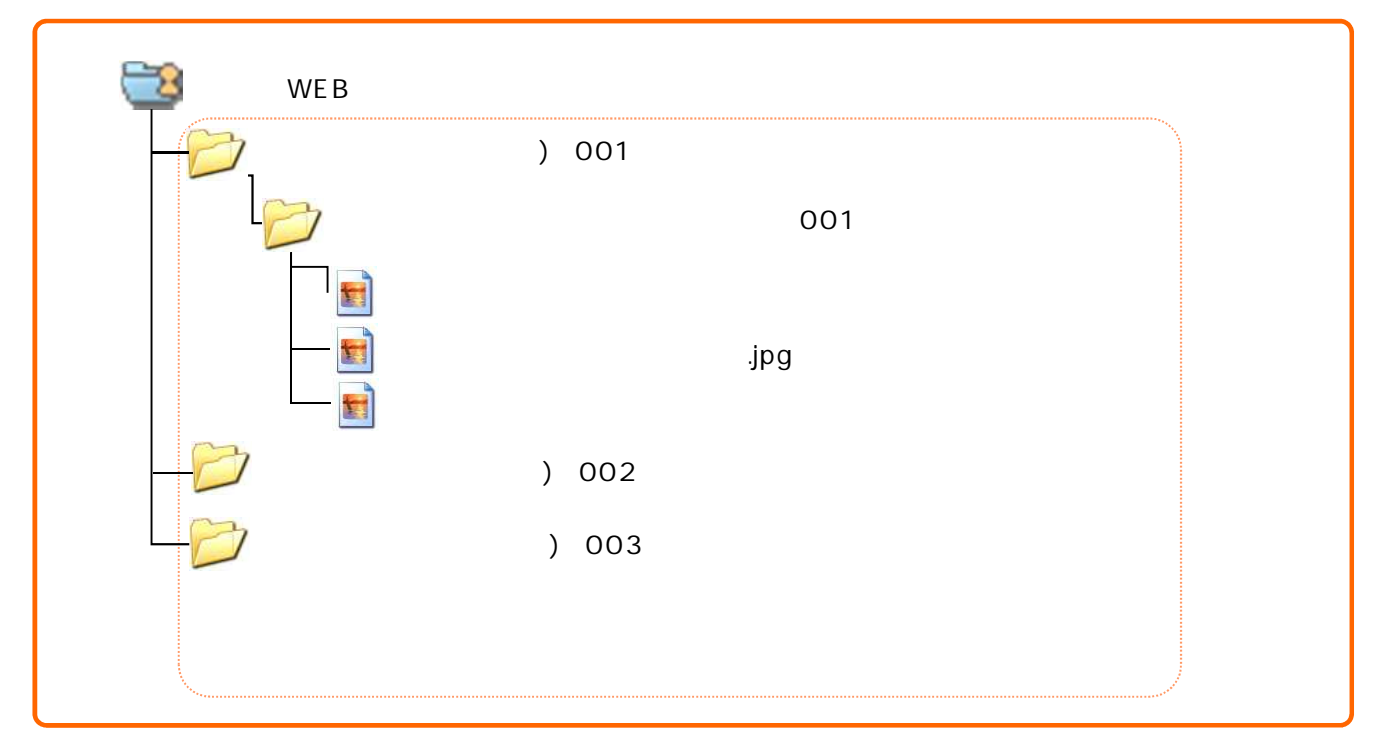

-2

 $- A$  -A  $- A$ 

## we be the set of the set of the set of the set of the set of the set of the set of the set of the set of the set of the set of the set of the set of the set of the set of the set of the set of the set of the set of the set

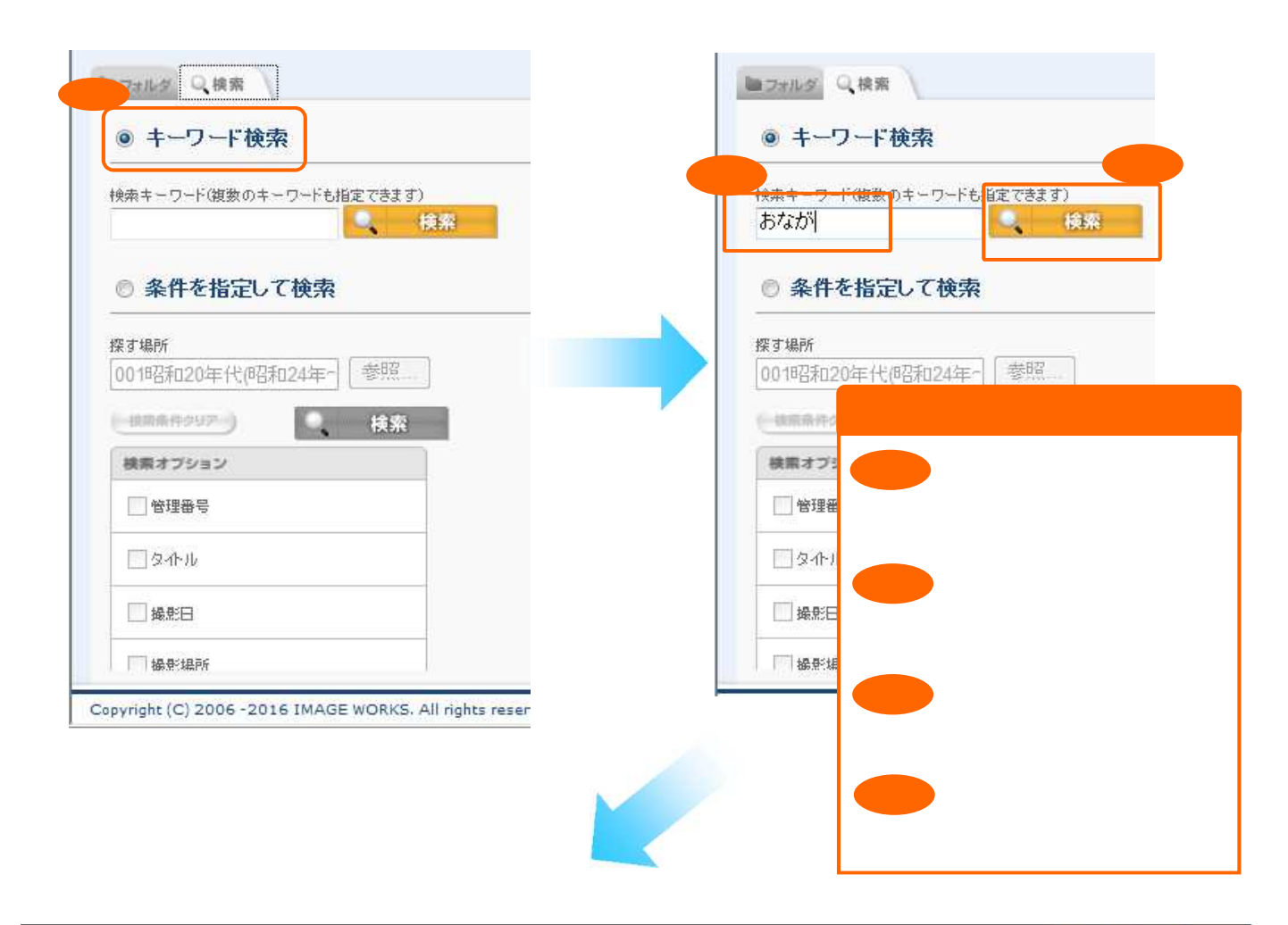

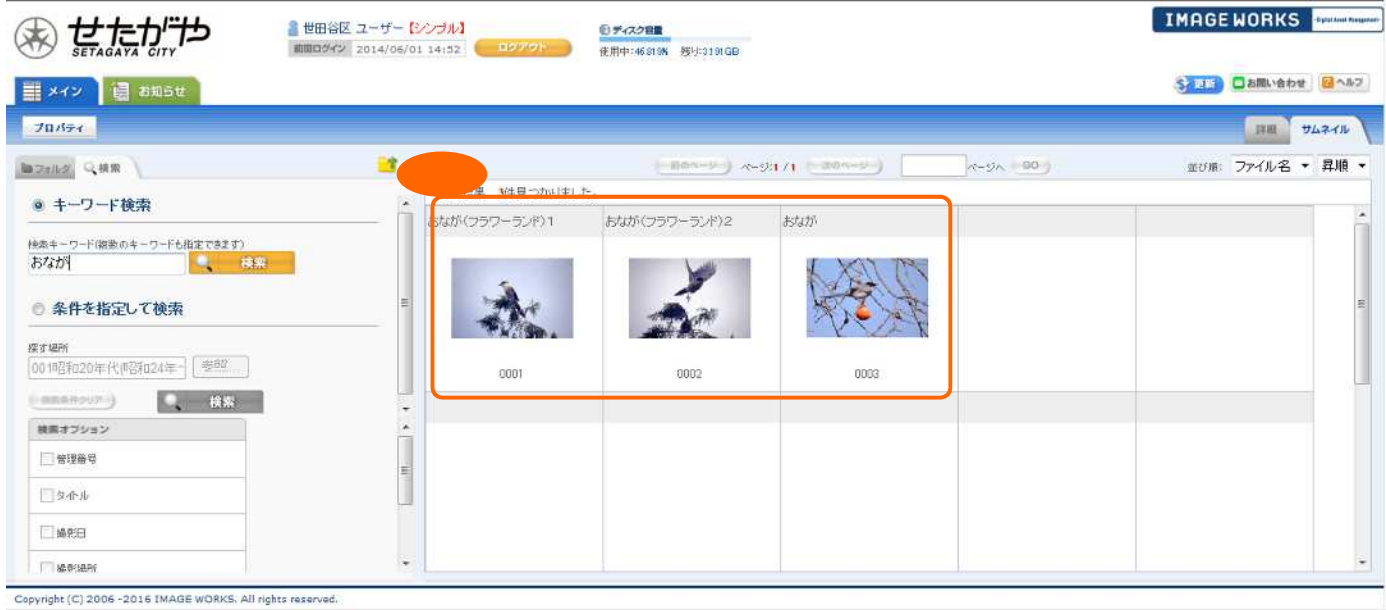

-2

 $\overline{\phantom{a}}$  -B  $\overline{\phantom{a}}$  -B  $\overline{\phantom{a}}$  -B  $\overline{\phantom{a}}$  -B  $\overline{\phantom{a}}$ 

we be a set of the set of the set of the set of the set of the set of the set of the set of the set of the set of the set of the set of the set of the set of the set of the set of the set of the set of the set of the set o

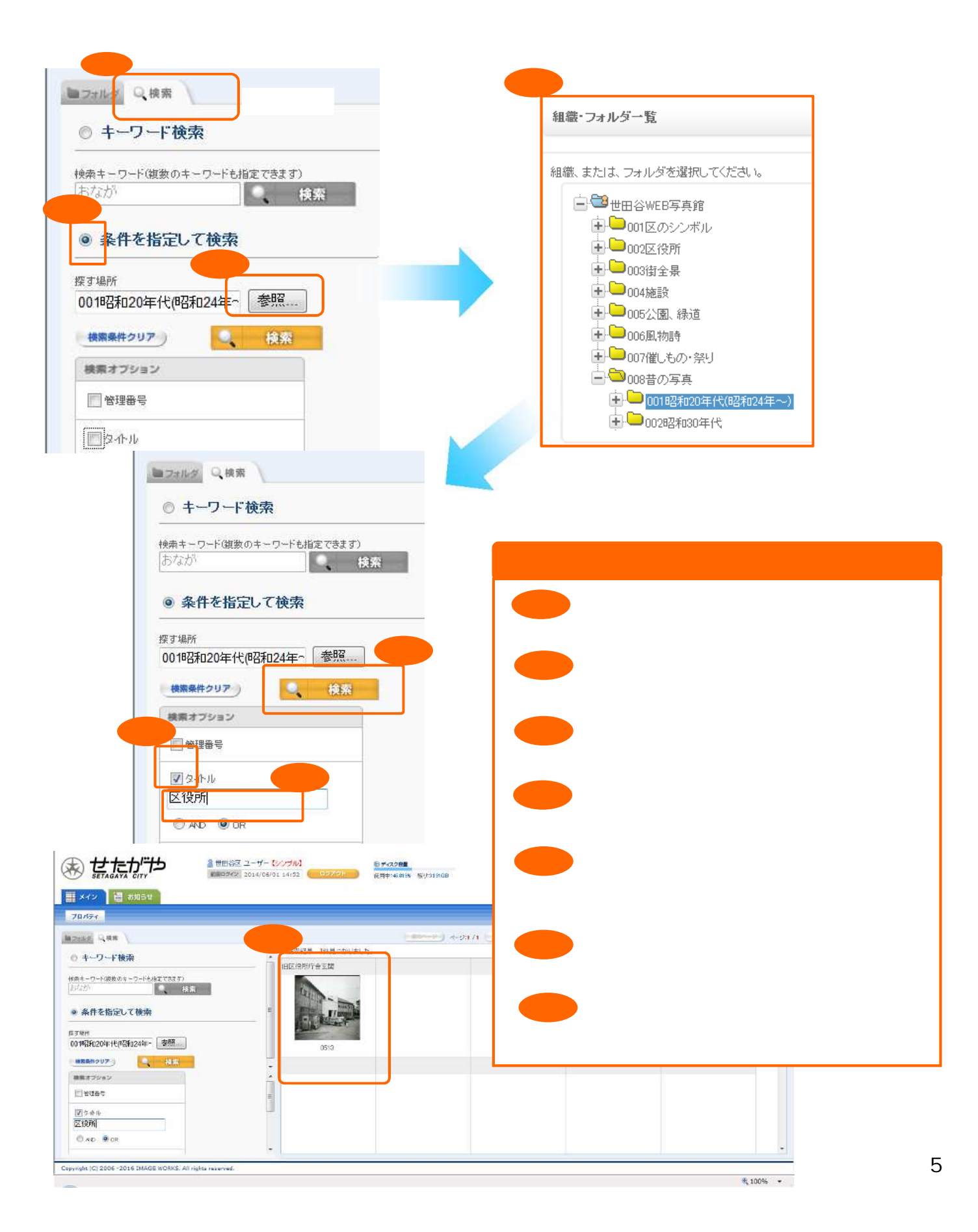

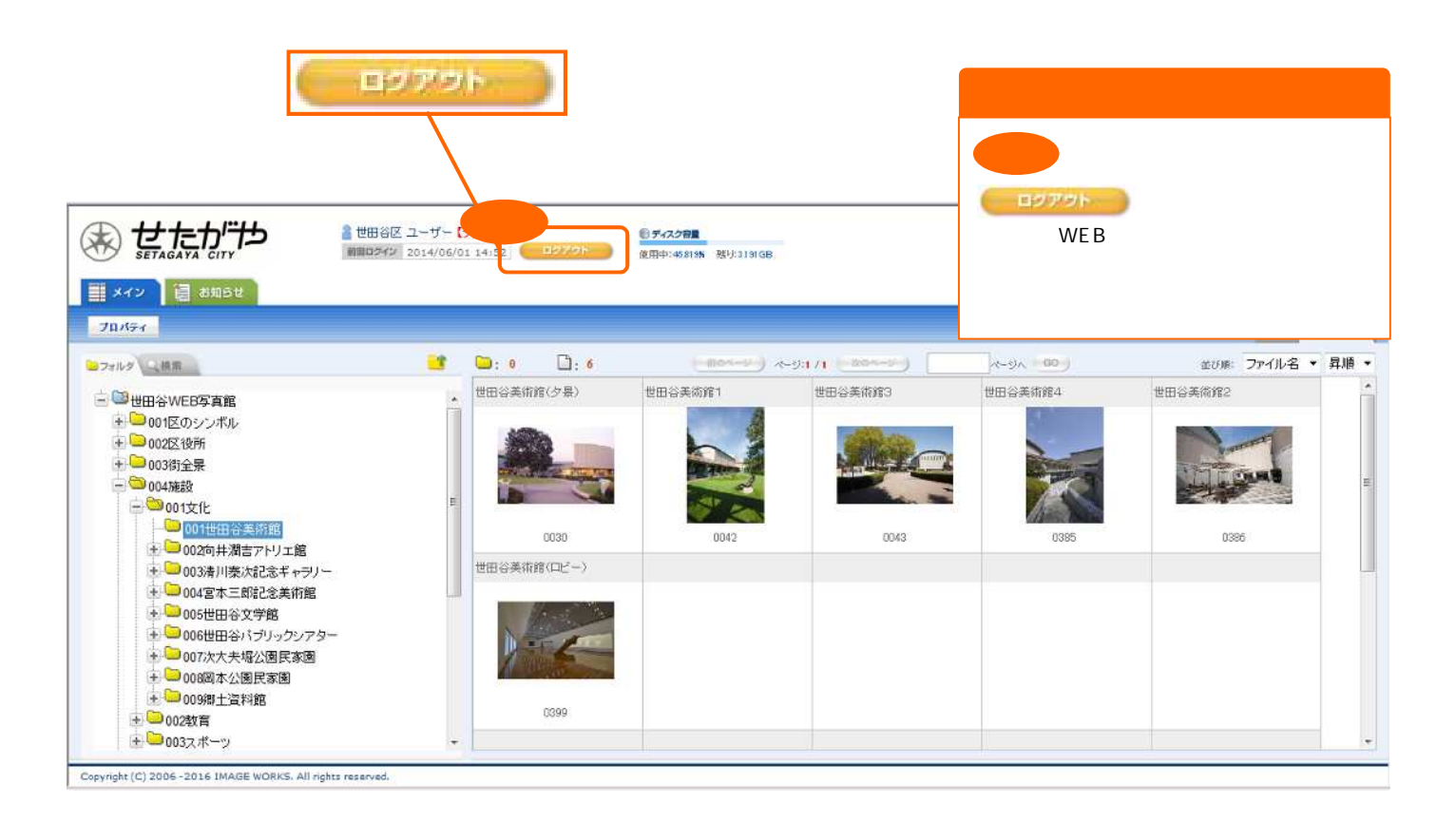

-1 A Second in the second term in the following and  $\sim$ 

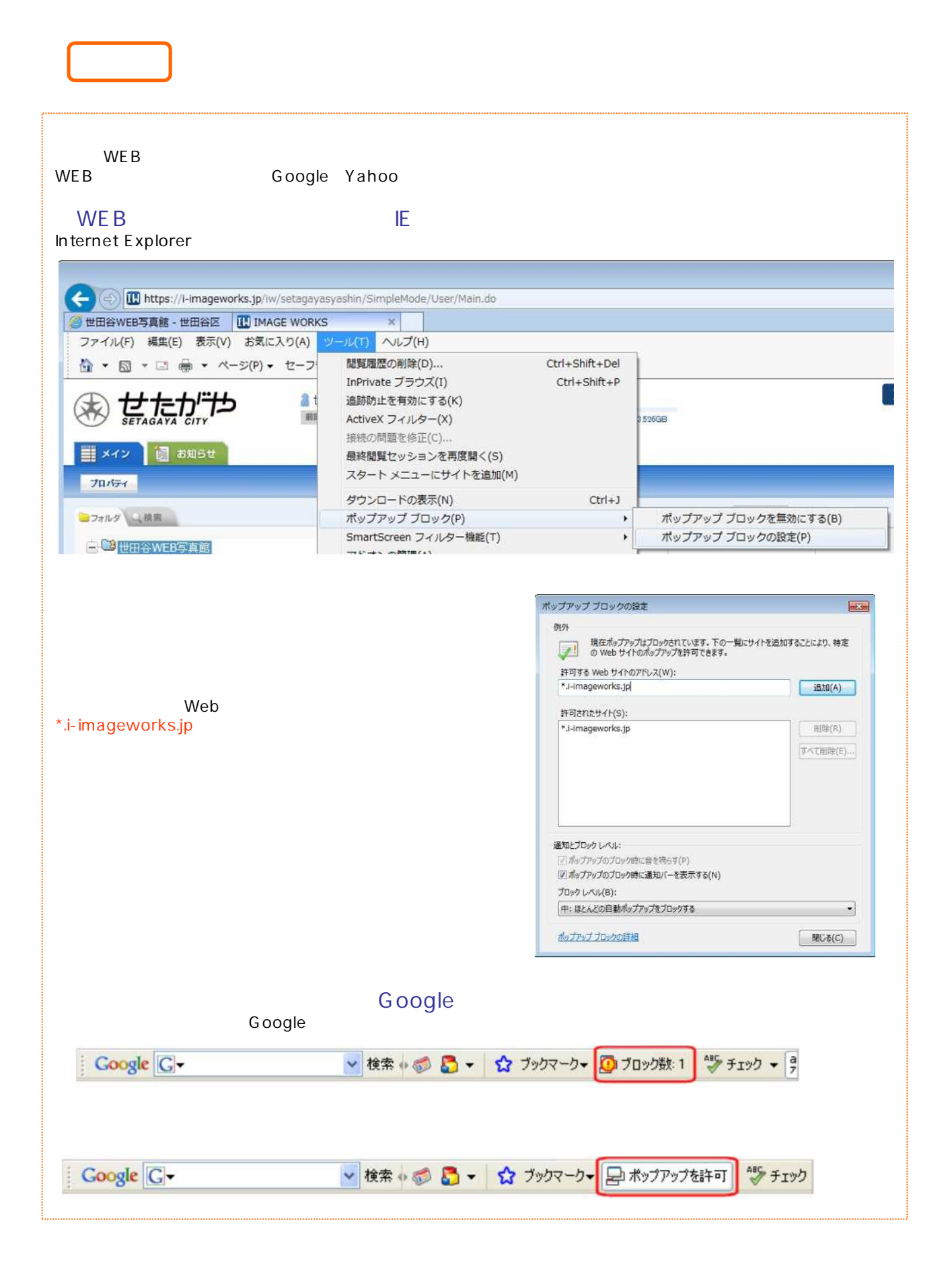

## 5-2 WEB

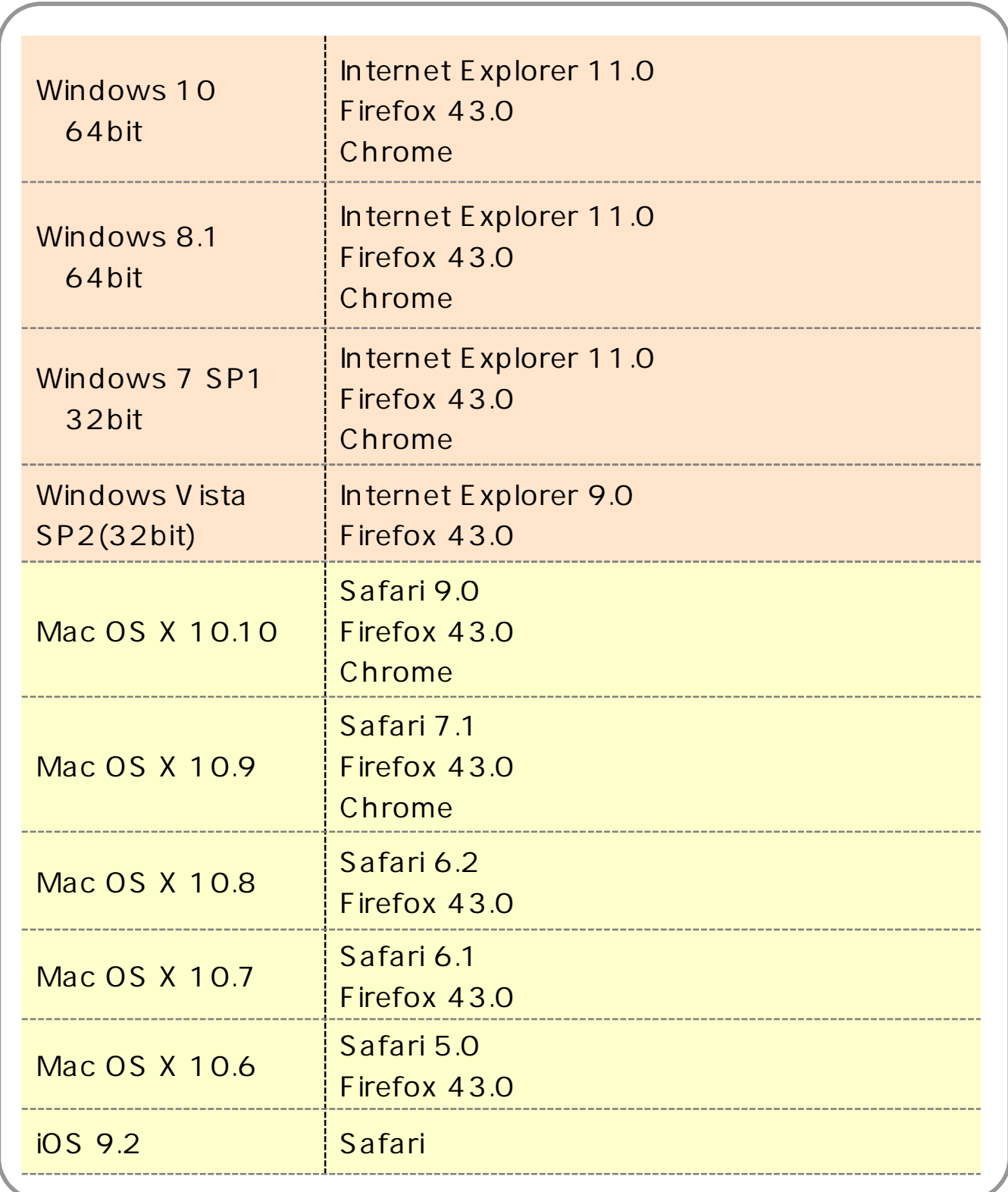